## **How to Control Multiple Lasers**

**Video description:** This video shows you how you can control multiple lasers in QuickShow.

## **Chapters**

- Outputs vs lasers
- Laser and hardware connected to QuickShow
- Projector settings
- Projectino zone setup
- Preview window setup and inverts
- Saving a multi-laser setup zone file
- Assigning content to zones

## [Return to tutorial videos](https://wiki.pangolin.com/doku.php?id=quickshow:video)

From: <https://wiki.pangolin.com/> - **Complete Help Docs**

Permanent link: **[https://wiki.pangolin.com/doku.php?id=quickshow:video:quickshow\\_quickhints\\_control\\_multiple\\_lasers](https://wiki.pangolin.com/doku.php?id=quickshow:video:quickshow_quickhints_control_multiple_lasers)**

Last update: **2023/03/13 11:01**

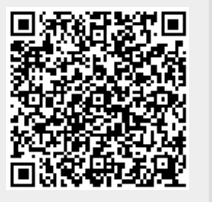